<span id="page-0-0"></span>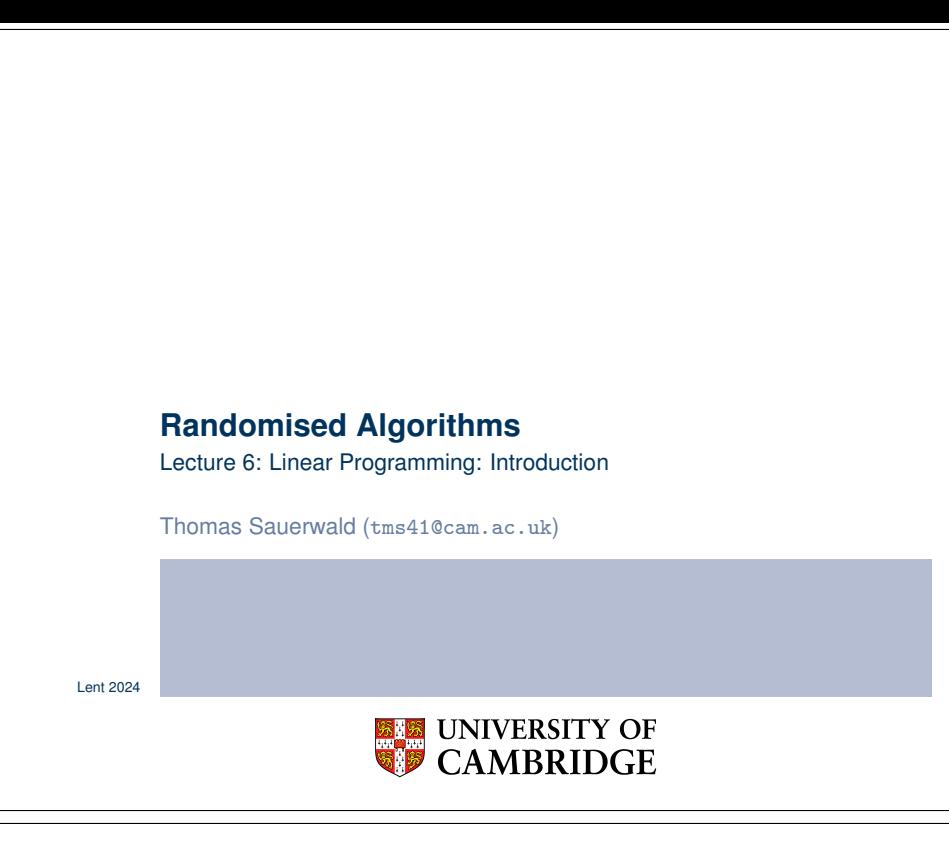

### **Introduction**

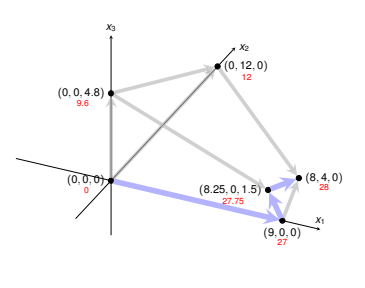

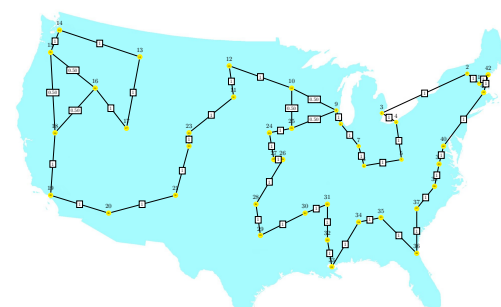

- **I**linear programming is a powerful tool in optimisation
- **·** inspired more sophisticated techniques such as quadratic optimisation, convex optimisation, integer programming and semi-definite programming
- we will later use the connection between linear and integer programming to tackle several problems (Vertex-Cover, Set-Cover, TSP, satisfiability)

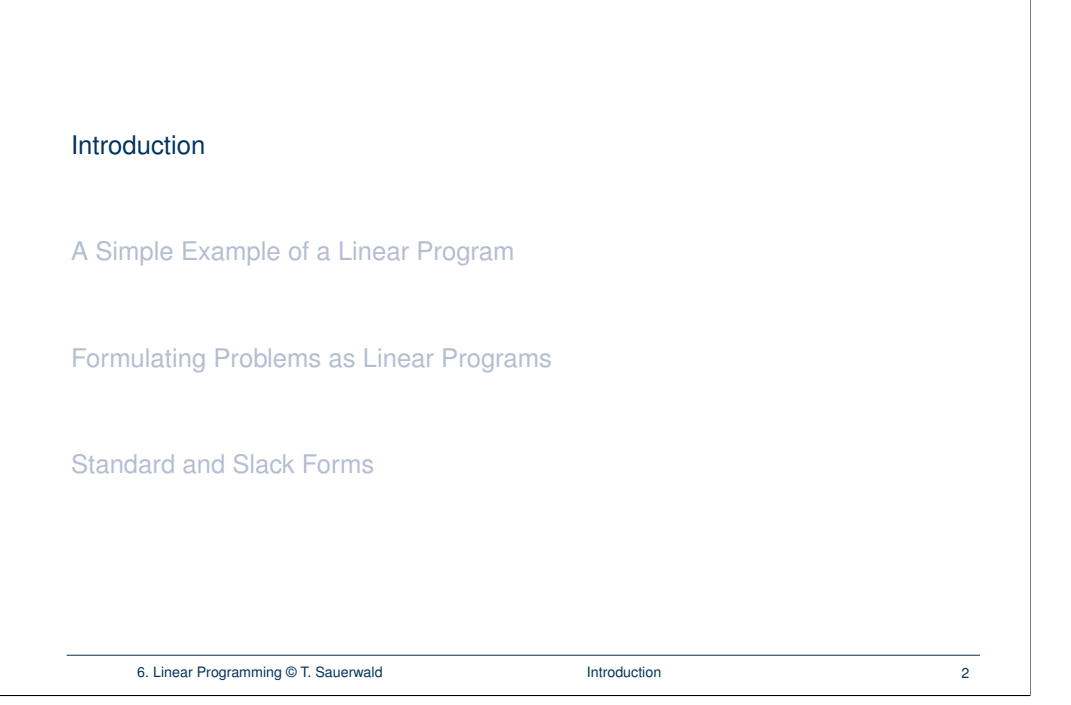

# **Outline Introduction** A Simple Example of a Linear Program Formulating Problems as Linear Programs Standard and Slack Forms 6. Linear Programming © T. Sauerwald A Simple Example of a Linear Program 4

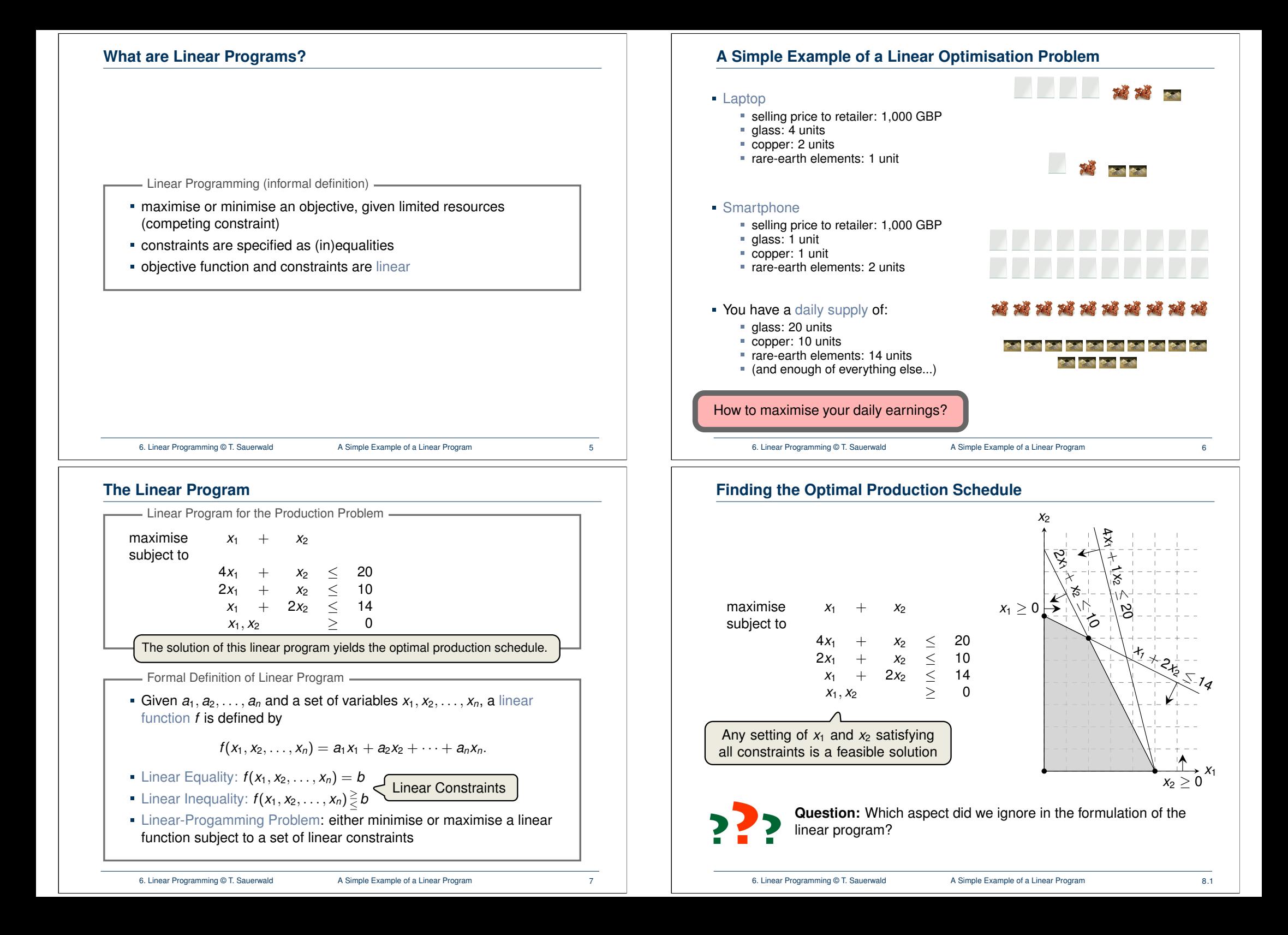

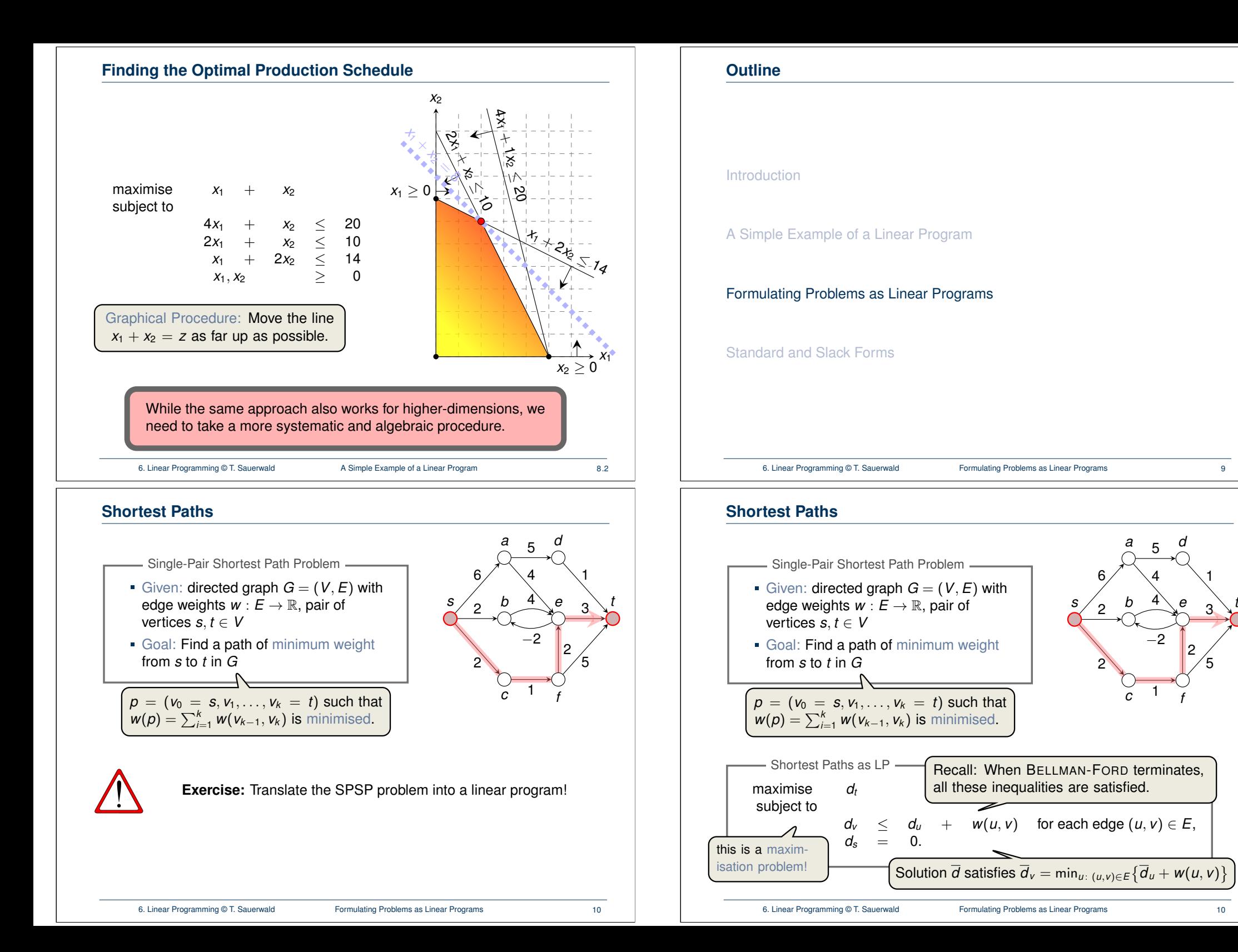

1

3

5

#### **Maximum Flow**

#### Maximum Flow Problem

- Given: directed graph  $G = (V, E)$  with edge capacities  $c : E \to \mathbb{R}^+$ (recall  $c(u, v) = 0$  if  $(u, v) \notin E$ ), pair of vertices  $s, t \in V$
- Goal: Find a maximum flow  $f: V \times V \rightarrow \mathbb{R}$  from s to *t* which satisfies the capacity constraints and flow conservation

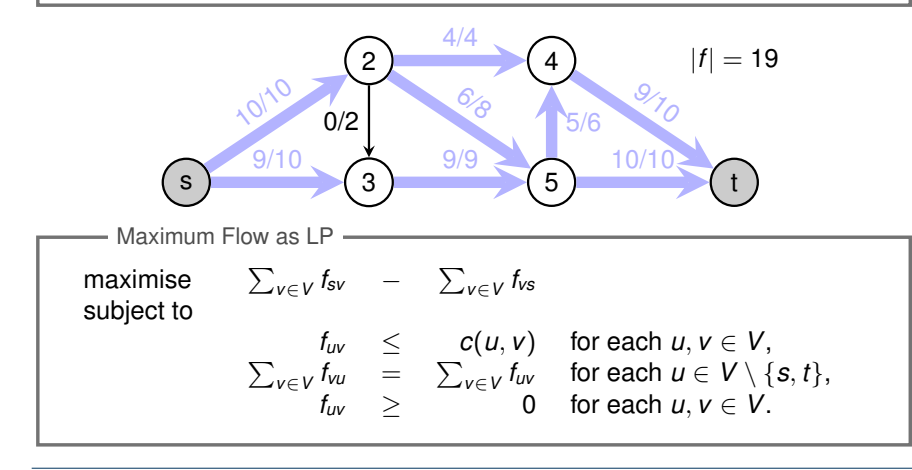

6. Linear Programming © T. Sauerwald Formulating Problems as Linear Programs 11

# **Minimum Cost Flow as a LP**

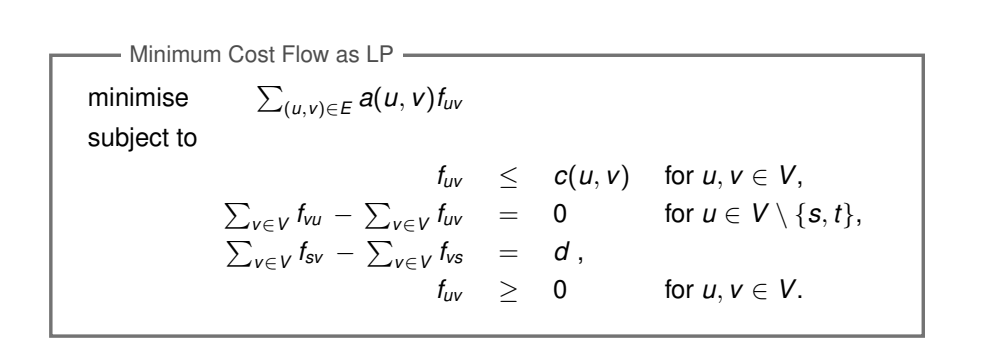

Real power of Linear Programming comes from the ability to solve **new problems**!

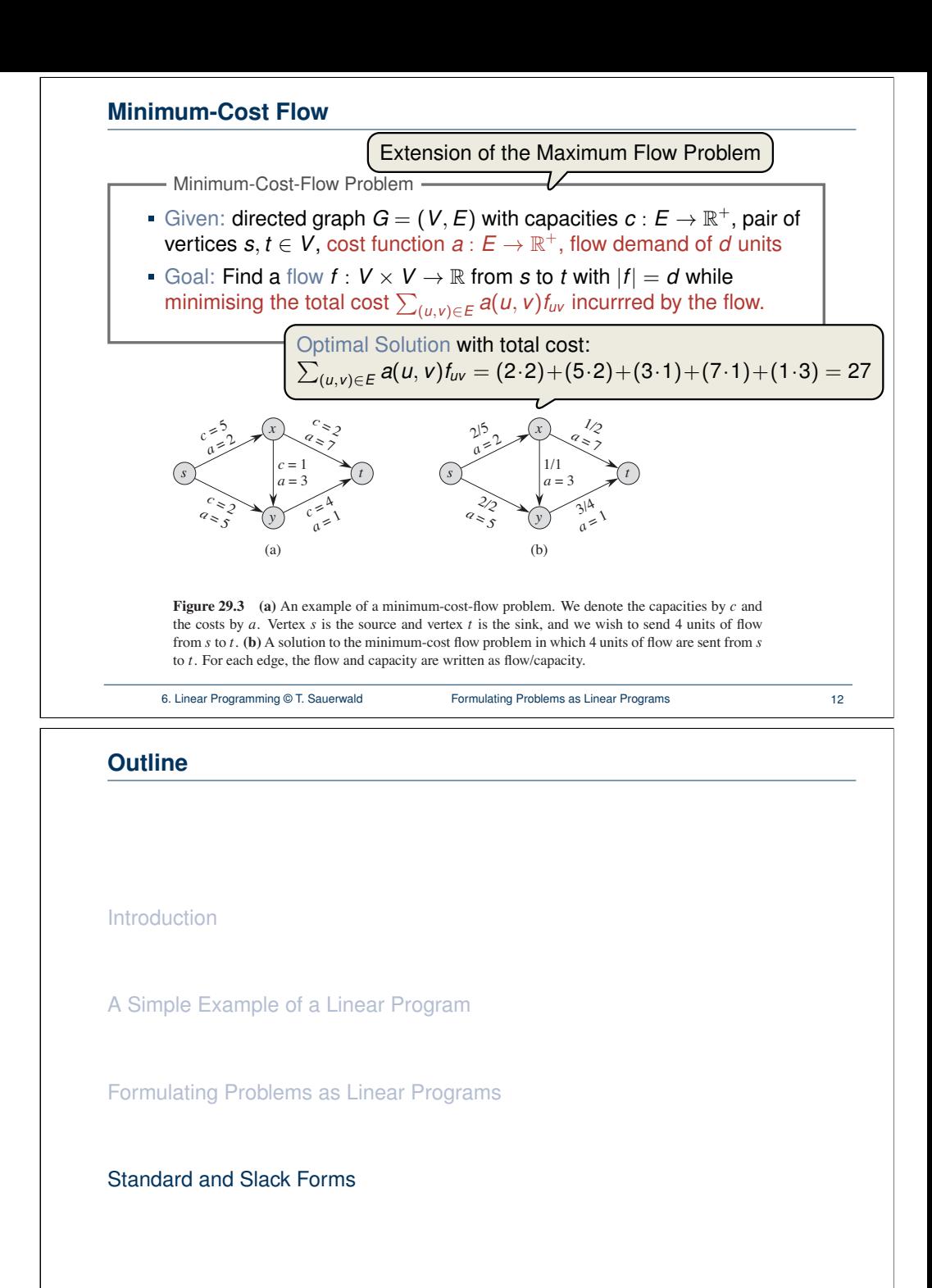

[6. Linear Programming © T. S](#page-0-0)auerwald [Formulating Problems as Lin](#page-0-0)ear Programs 13

# **Standard and Slack Forms**

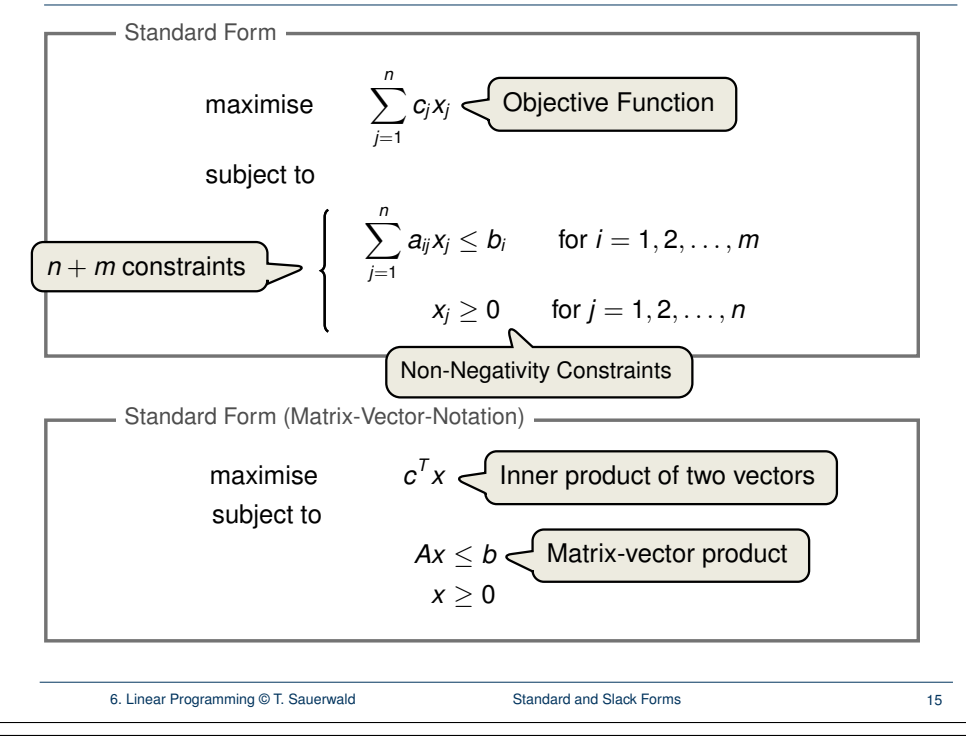

# **Converting into Standard Form (1/5)**

Reasons for a LP not being in standard form:

1. The objective might be a minimisation rather than maximisation.

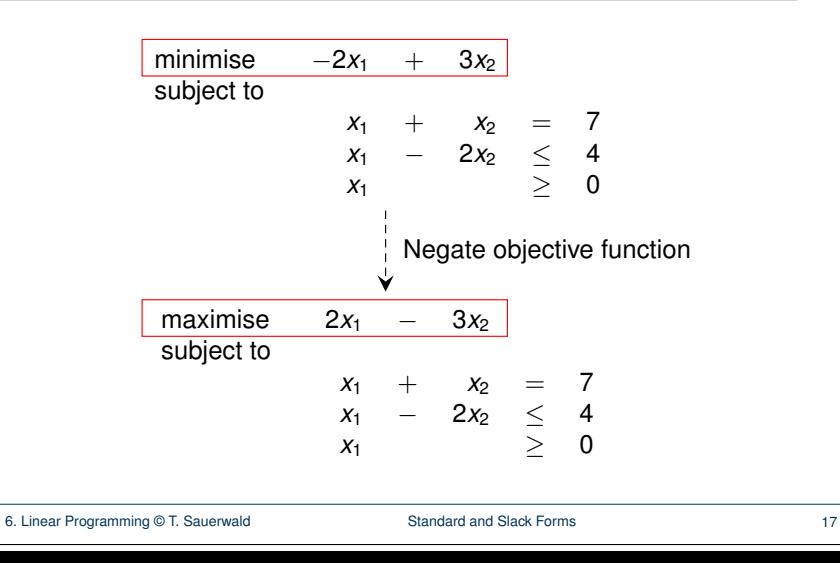

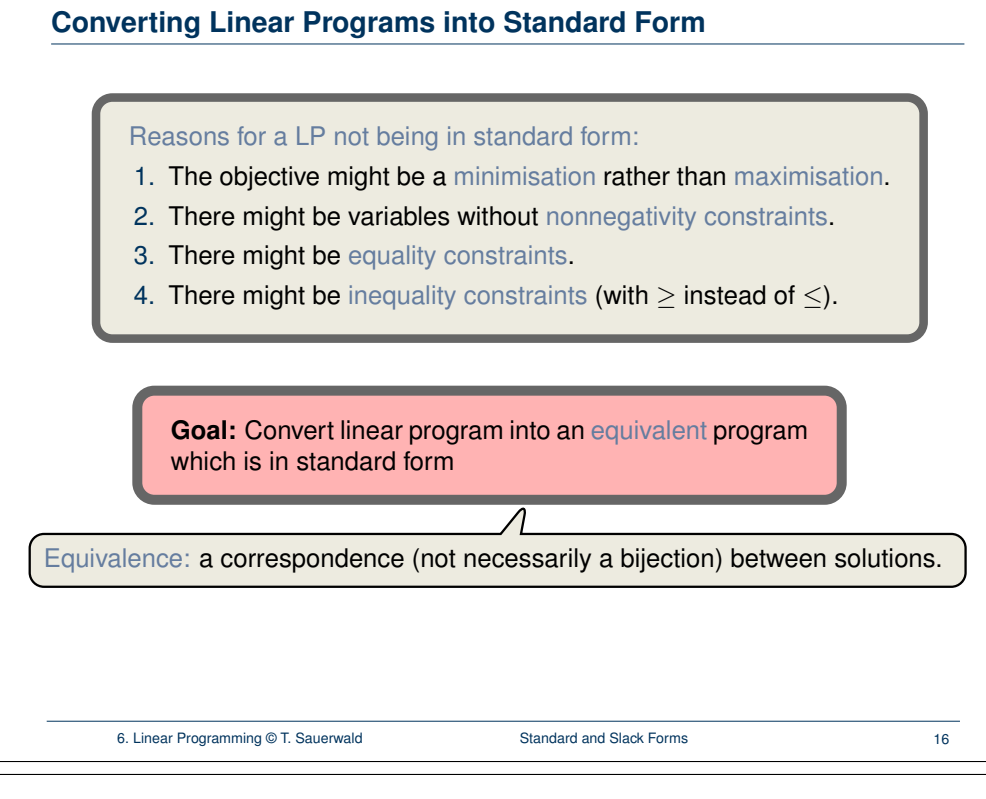

# **Converting into Standard Form (2/5)**

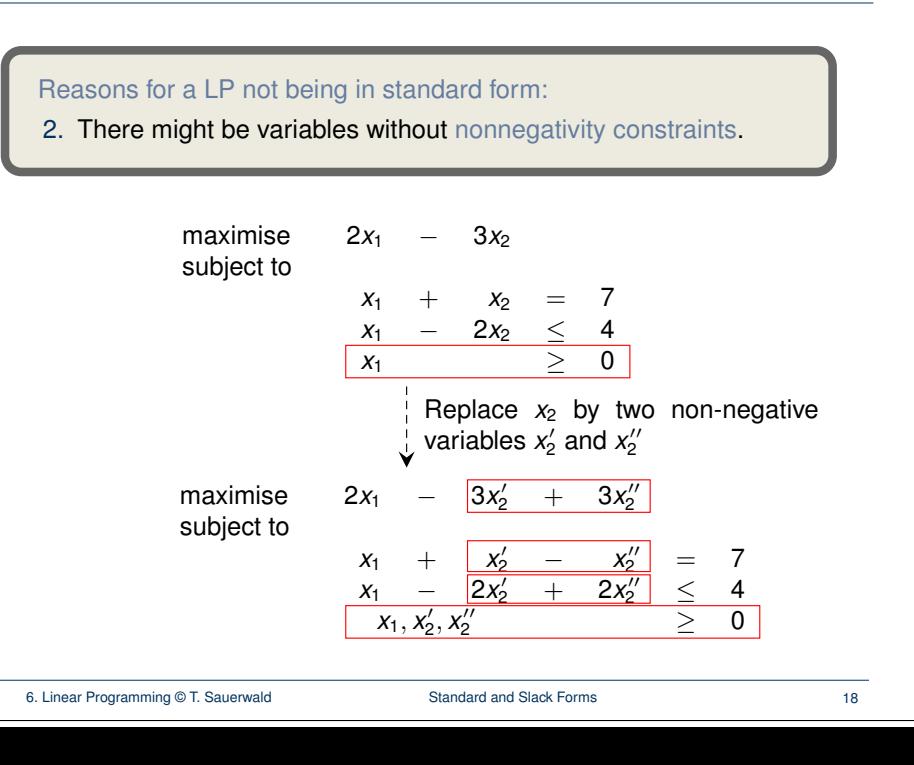

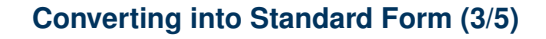

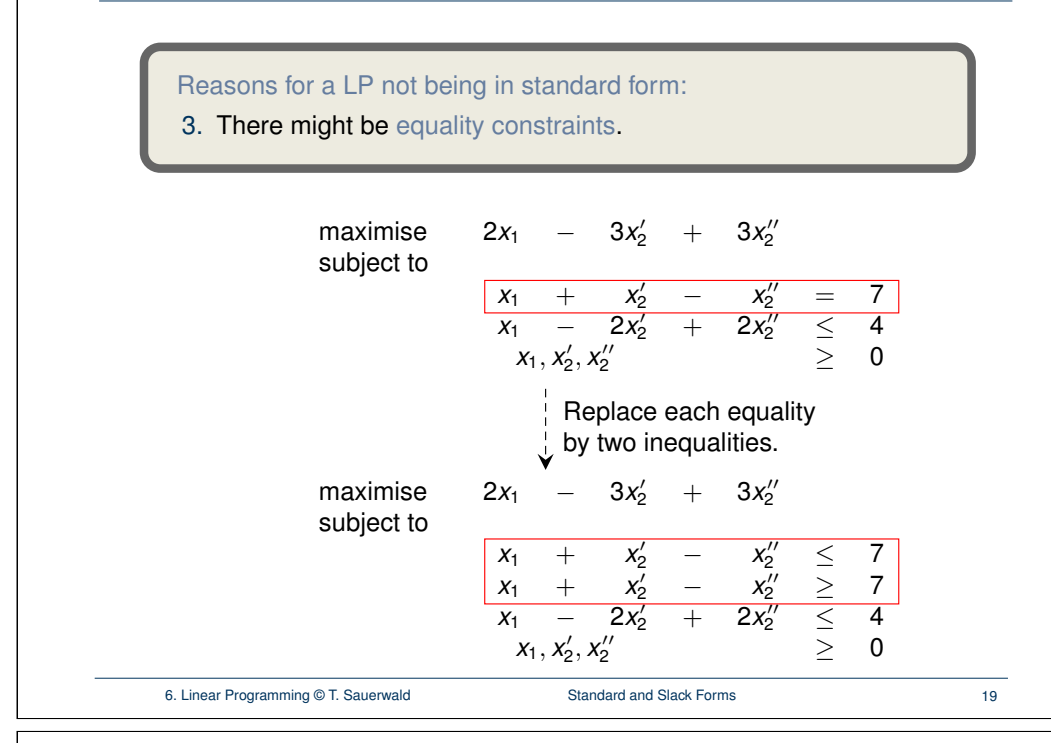

#### **Converting into Standard Form (5/5)**

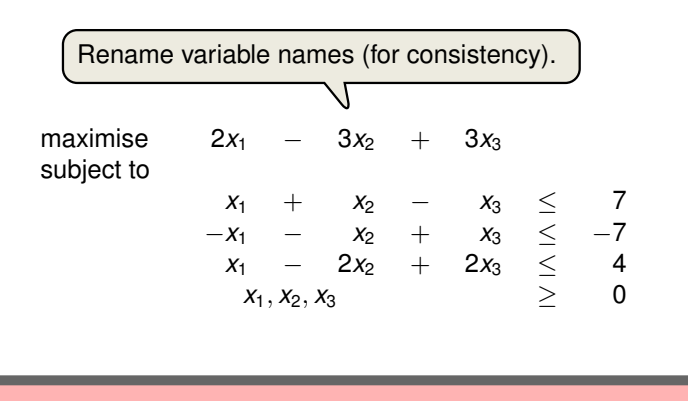

It is always possible to convert a linear program into standard form.

#### **Converting into Standard Form (4/5)**

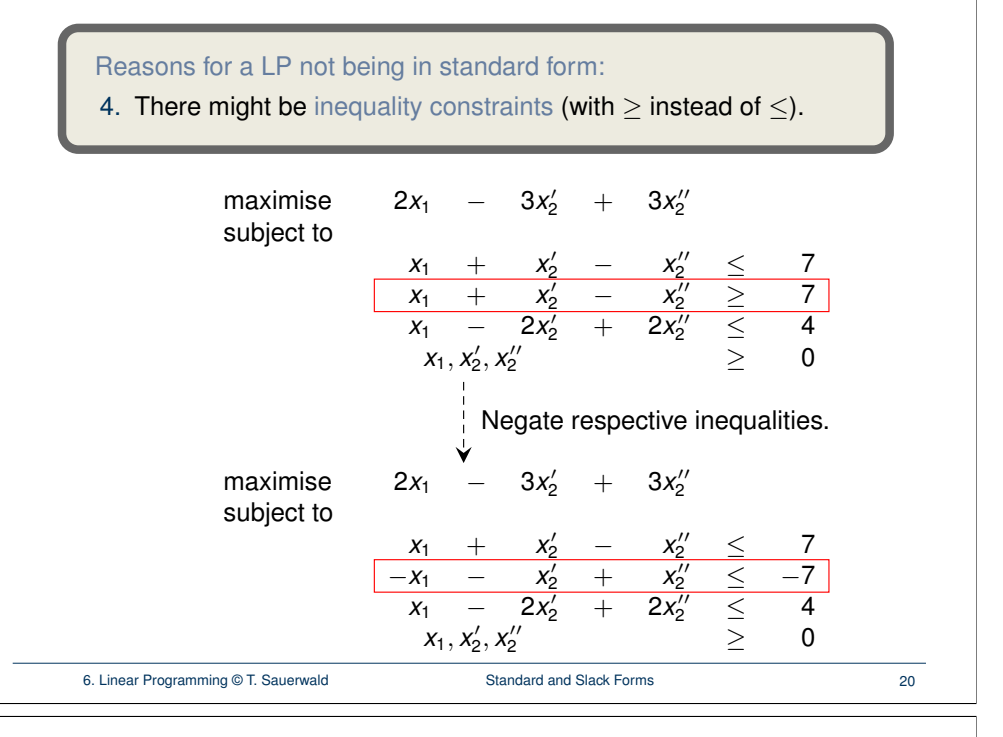

# **Converting Standard Form into Slack Form (1/3)**

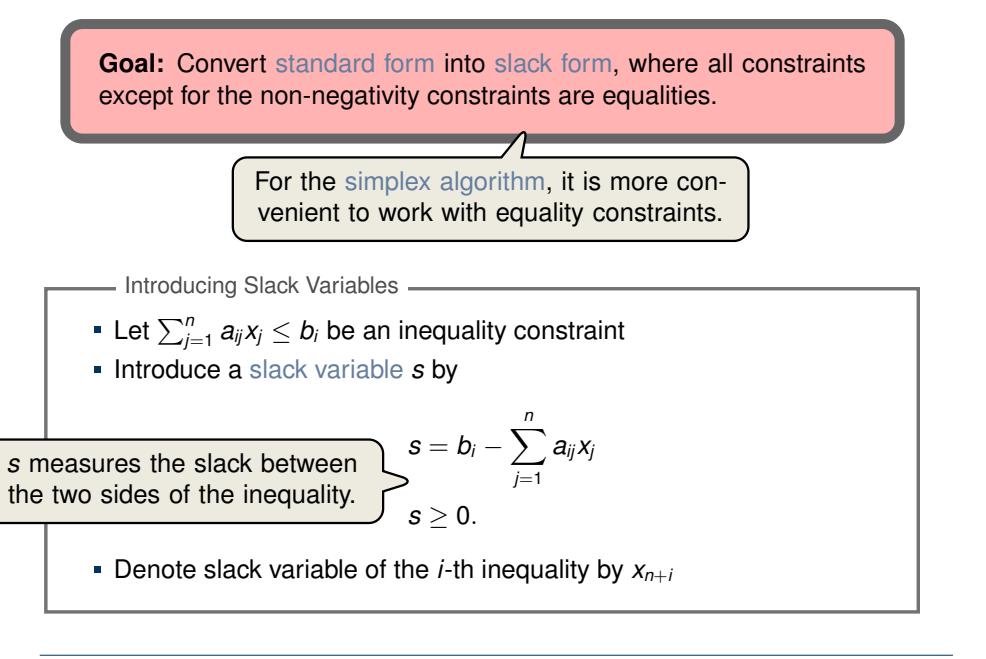

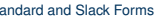

# **Converting Standard Form into Slack Form (2/3)**

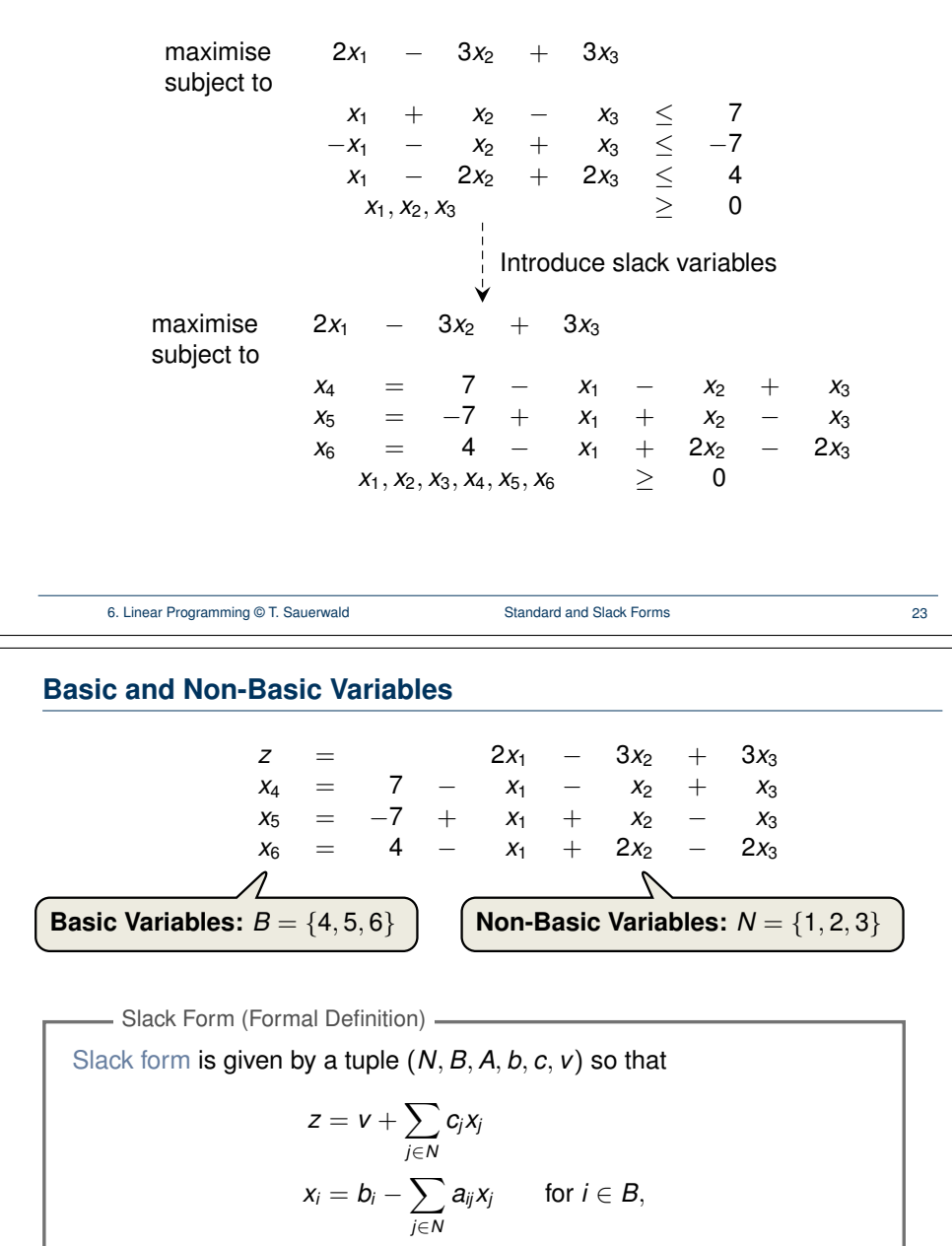

and all variables are non-negative.

Variables/Coefficients on the right hand side are indexed by *B* and *N*.

**Converting Standard Form into Slack Form (3/3)**

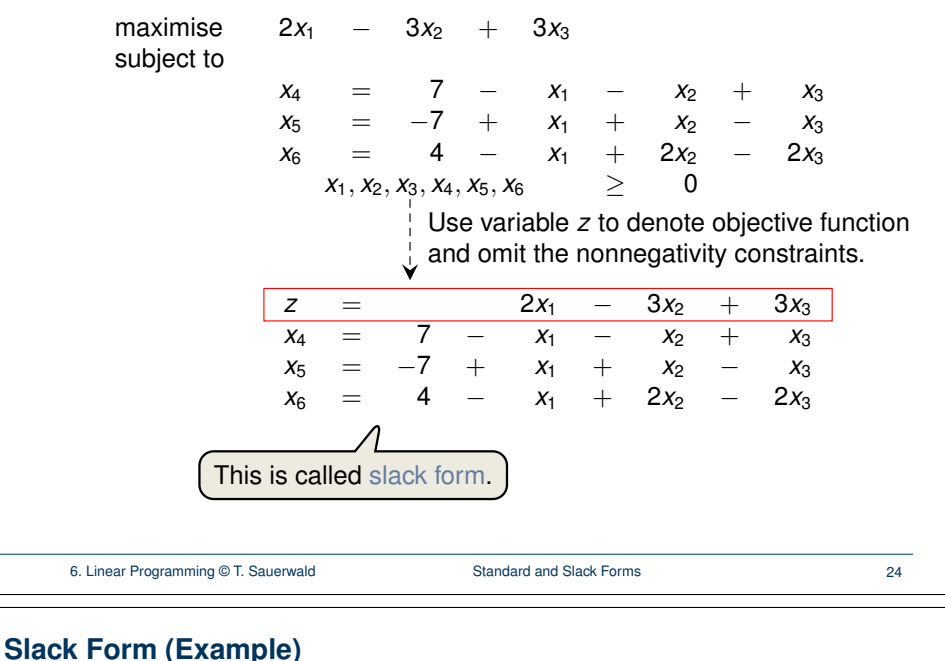

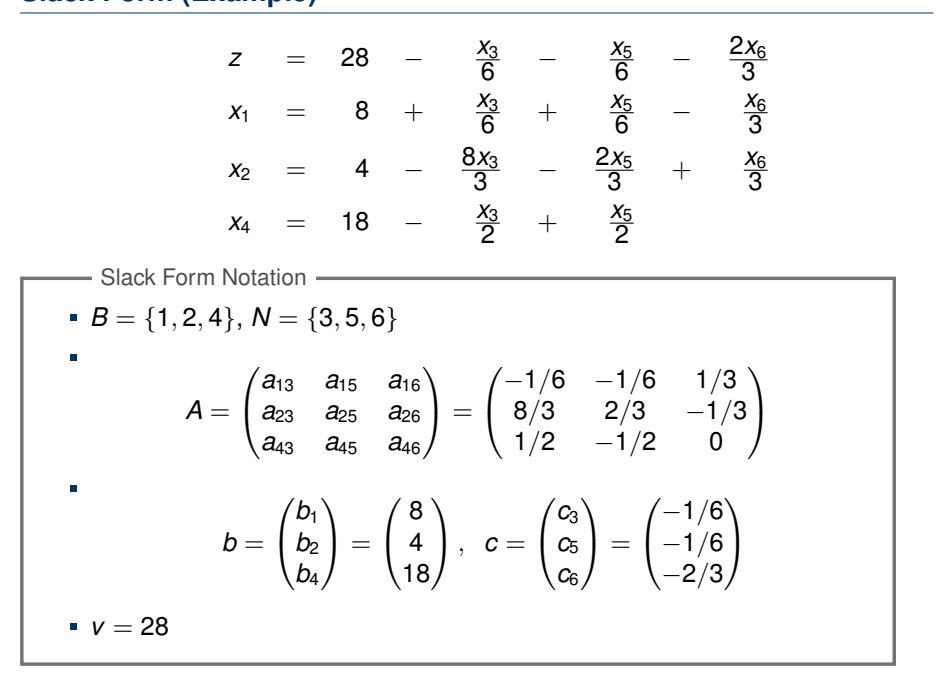

6. Linear Programming © T. Sauerwald Standard and Slack Forms 26